Warszawa dnia 27.12.2022 r.

## **Protokół z przeprowadzonego Zapytania Ofertowego**

1. W celu udzielenia zamówienia na:. *Dostawę w 2023 r. prenumeraty prasy, wydawnictw, monitorów oraz biuletynów dla Dyrekcji Generalnej Lasów Państwowych w Warszawie*. *(przedmiot zamówienia)*

```
 które są usługami/dostawami/robotami budowlanymi*, przeprowadzono 
Zapytanie Ofertowe, które ogłoszono w dniu 16.12.2022 r.
```
- 2. Na ogłoszenie zamieszczone na stronie Platformie zakupowej Zamawiającego, *formularz ofertowy* w dniu 22.12.2022r. złożyli następujący wykonawcy: 1) G.L.M. Sp. z o. o., ul. Uprawna 3, 02-967 Warszawa; (nazwa i adres wykonawcy)
- 4. Tabela porównawcza. Zastosowano tylko kryterium "cena"; zastosowano kryterium "cena" oraz inne kryteria odnoszące się do przedmiotu zamówienia:\*

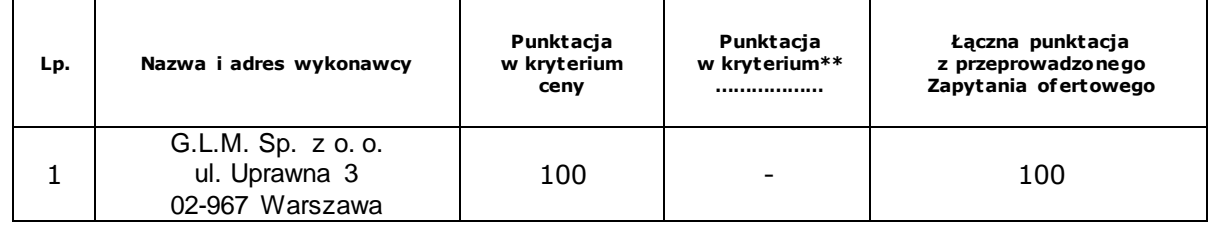

5. Wybrano ofertę G.L.M. Sp. z o. o., ul. Uprawna 3, 02-967 Warszawa; z ceną brutto 68 026,02 zł.

Uzasadnienie wyboru oferty najkorzystniejszej: jedna złożona oferta, spełniająca wymogi opisane w Zapytaniu ofertowym, z ceną która nie przekracza kwoty jaką Zamawiający przeznaczył na sfinansowanie zamówienia.

6. Inne uwagi: .................................................................................................... ...................................................................................................................

.....................................................................................................................

*\*\* w przypadku zastosowania większej liczby kryteriów odnoszących się do przedmiotu zamówienia, należy wymienić wszystkie kryteria i przyznane punkty dostosowując tabelę porównawczą o odpowiednią ilość kolumn.*

<sup>\*</sup> *niepotrzebne skreślić*